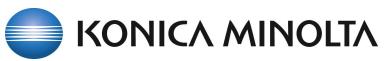

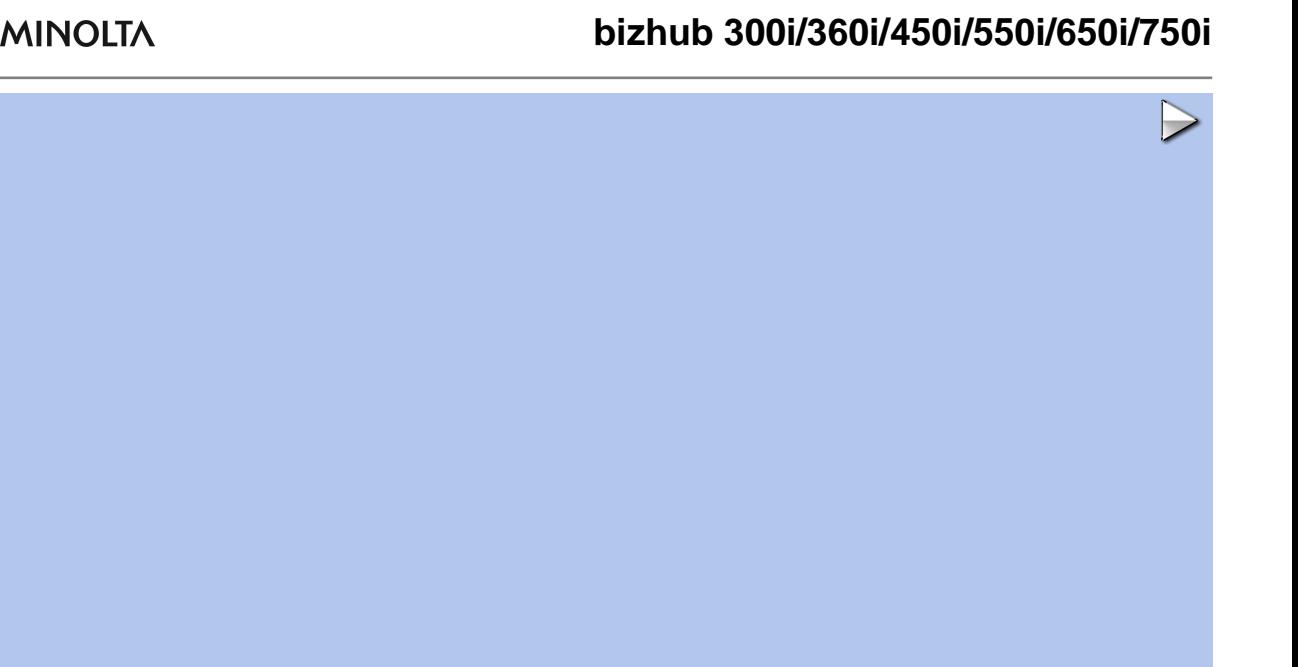

×

?

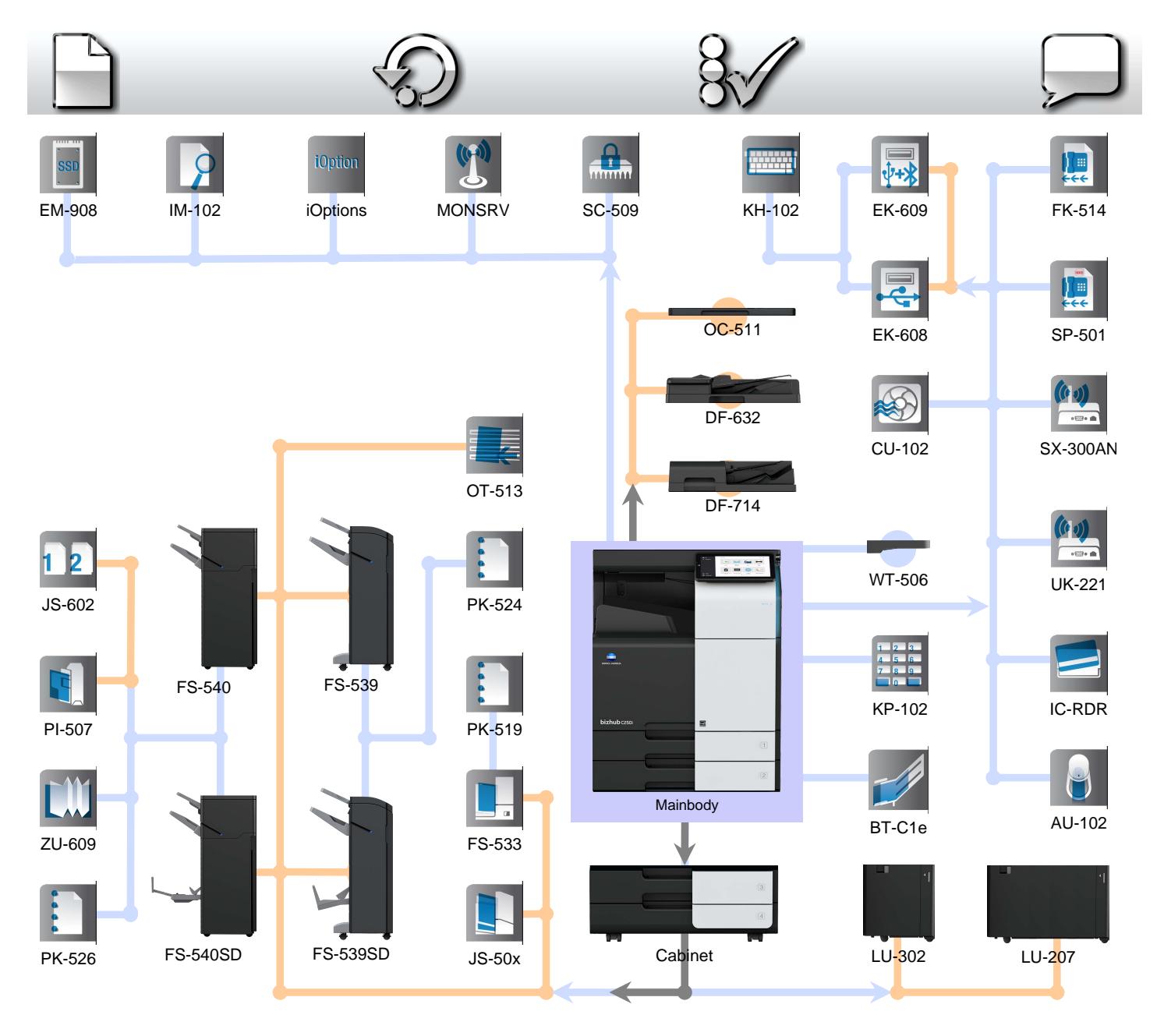

© Konica Minolta Business Solutions Europe GmbH / SSD / "Foliant" Version 1.10 Release 4 / 15-Mar-2021 - English (United Kingdom)